### **PROGRAMMATION RÉSEAU**

#### Arnaud Sangnier [sangnier@liafa.univ-paris-diderot.fr](mailto:sangnier@liafa.univ-paris-diderot.fr)

#### **La concurrence en C**

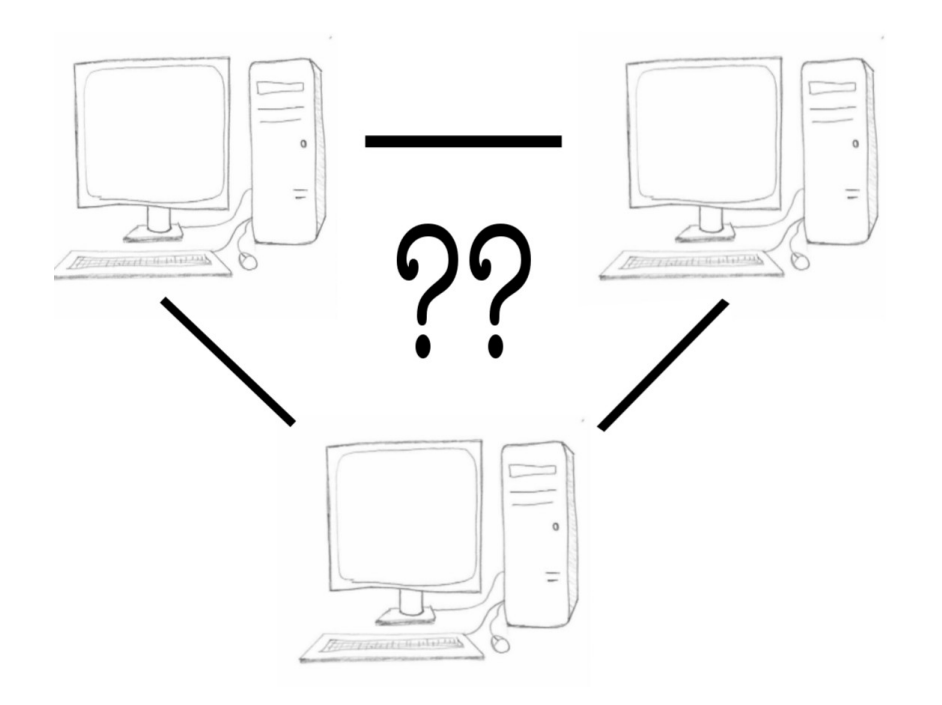

### Exemple de serveur en C

```
int main() {
   int sock=socket(PF_INET,SOCK_STREAM,0);
   struct sockaddr_in address_sock;
   address_sock.sin_family=AF_INET;
   address_sock.sin_port=htons(4242);
  address sock.sin addr.s addr=htonl(INADDR ANY);
  int r=bind(sock,(struct sockaddr *)&address sock,sizeof(struct sockaddr in));
   if(r==0){
     r=listen(sock,0);
     while(1){
       struct sockaddr_in caller;
      socklen t size=sizeof(caller);
       int sock2=accept(sock,(struct sockaddr *)&caller,&size);
       if(sock2>=0){
         char *mess="Yeah!\n";
         write(sock2,mess,strlen(mess)*sizeof(char));
         char buff[100];
         int recu=read(sock2,buff,99*sizeof(char));
         buff[recu]='\0';
         printf("Message recu : %s\n",buff);
         close(sock2);
 } 
 }
 }
   return 0;
}
```
1  $\pi$  - Concurrence  $c$  -  $\cdots$  -  $\cdots$  -  $\cdots$  -  $\cdots$  -  $\cdots$  -  $\cdots$  -  $\cdots$  -  $\cdots$  -  $\cdots$  2

## Problème du serveur séquentiel

- Le serveur précédent ne peut pas accepter plusieurs connexions simultanées
- Si il est en train de communiquer avec un client, un autre client qui fait **connect** sera mise en attente
- **Comment éviter cela :**
	- Faire un serveur concurrent
	- À chaque **accept**, créer un nouveau processus ou thread qui gère la communication
	- Comme en Java, il faudra faire attention
		- aux données partagées entre les différents threads
		- à comment on gère l'ouverture et la fermeture de socket

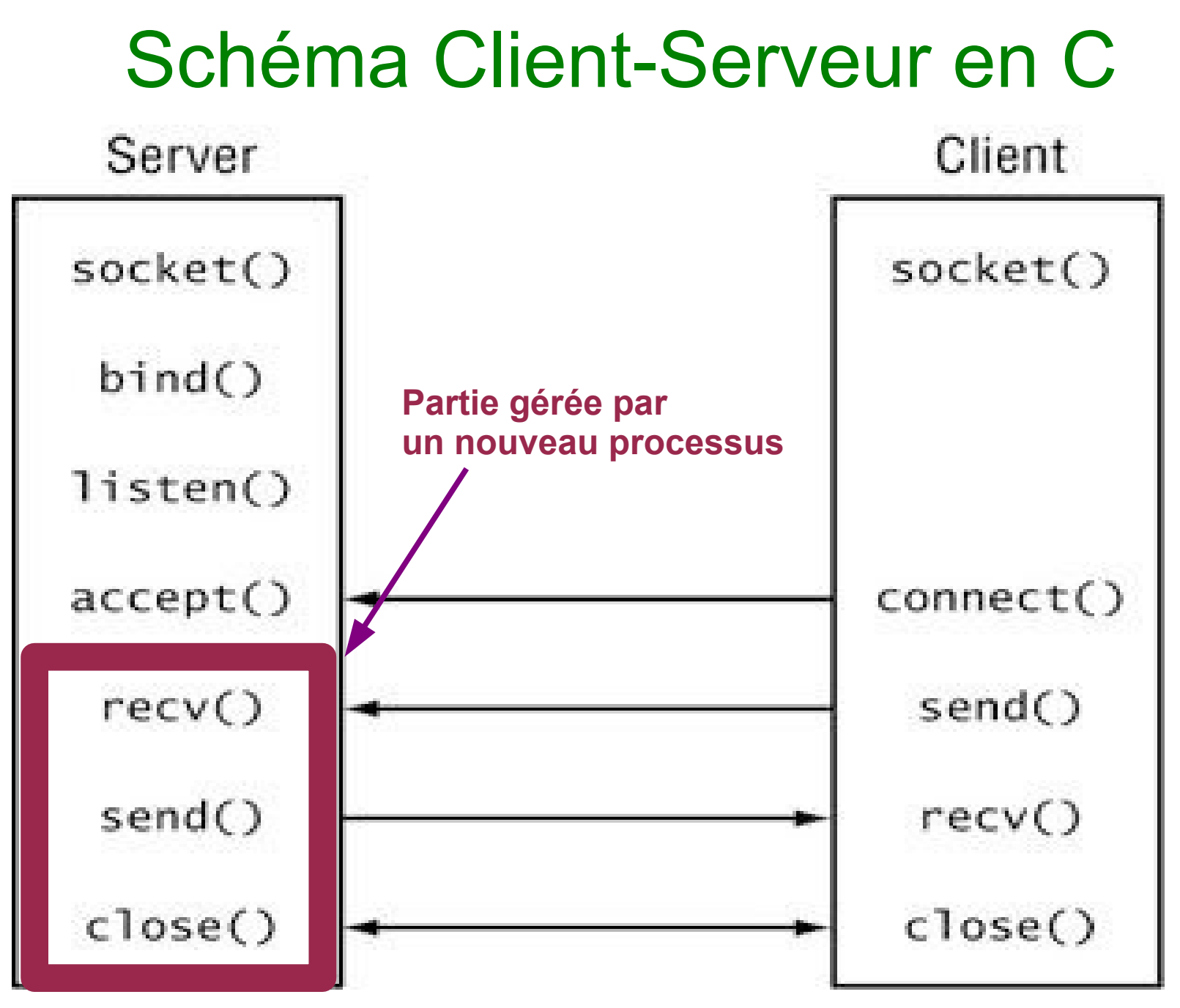

PR - Concurrence C 4

# À propos des processus

- Un processus est un **programme** (de nature statique) en cours d'**exécution** (de nature dynamique
	- son exécution nécessite un environnement
		- espace d'adressage
		- objets entrées/sorties (par exemple sortie standard et entrée standard)
- Plusieurs processus peuvent s'exécuter sur une même machine de façon quasi-simultanée
	- Si le système d'exploitation est **à temps partagé** ou **multi-tâche**
	- Ce même sur une machine mono-processeur
	- Le système d'exploitation est chargé d'allouer les ressources
		- mémoire, temps processeur, entrées/sorties
	- On a *l'illusion du parallèlisme*

### Création d'un nouveau processus

- En C, on peut créer un nouveau processus grâce à la fonction fork :
	- **pid t** fork(void);
- Cette fonction :
	- Crée un processus fils
	- Renvoie un identifiant de processus PID
	- On peut tester si on est le processus père ou le processus père grâce au PID renvoyé
		- fork renvoie 0 pour le fils
		- fork renvoie l'identifiant du fils au père
- Autres fonctions utiles :
	- **pid\_t getpid(void)**; pour avoir l'id du processus courant
	- **pid\_t getppid(void);** pour avoir l'id du processus père

# Création d'un nouveau processus (2)

- En pratique :
	- Tout se passe dans le même code
	- On teste le retour de fork pour savoir si on est le père ou le fils
		- **if(fork()==0) {...}**
	- Cela permet de distinguer ensuite les exécutions du processus fils et du père
	- Points sur lesquels il faut être attentif
		- Les variables ne sont pas partagées
		- À la création d'un processus fils, l'espace d'adressage du père est copiée

### Exemple

```
#include <stdio.h>
#include <stdlib.h>
#include <string.h>
#include <unistd.h>
int main() {
   int id=getpid();
   printf("Je suis le processus %d\n",id);
   printf("Je fais un fork\n");
   int idfork=fork();
   if(idfork==0){
     int idfils=getpid();
     int idpere=getppid();
     printf("Je suis %d fils de %d\n",idfils,idpere);
   } else {
     printf("Mon fils est %d\n",idfork);
     int etat;
     waitpid(idfork, &etat, 0);
 }
   return 0;
}
```
### Résultat

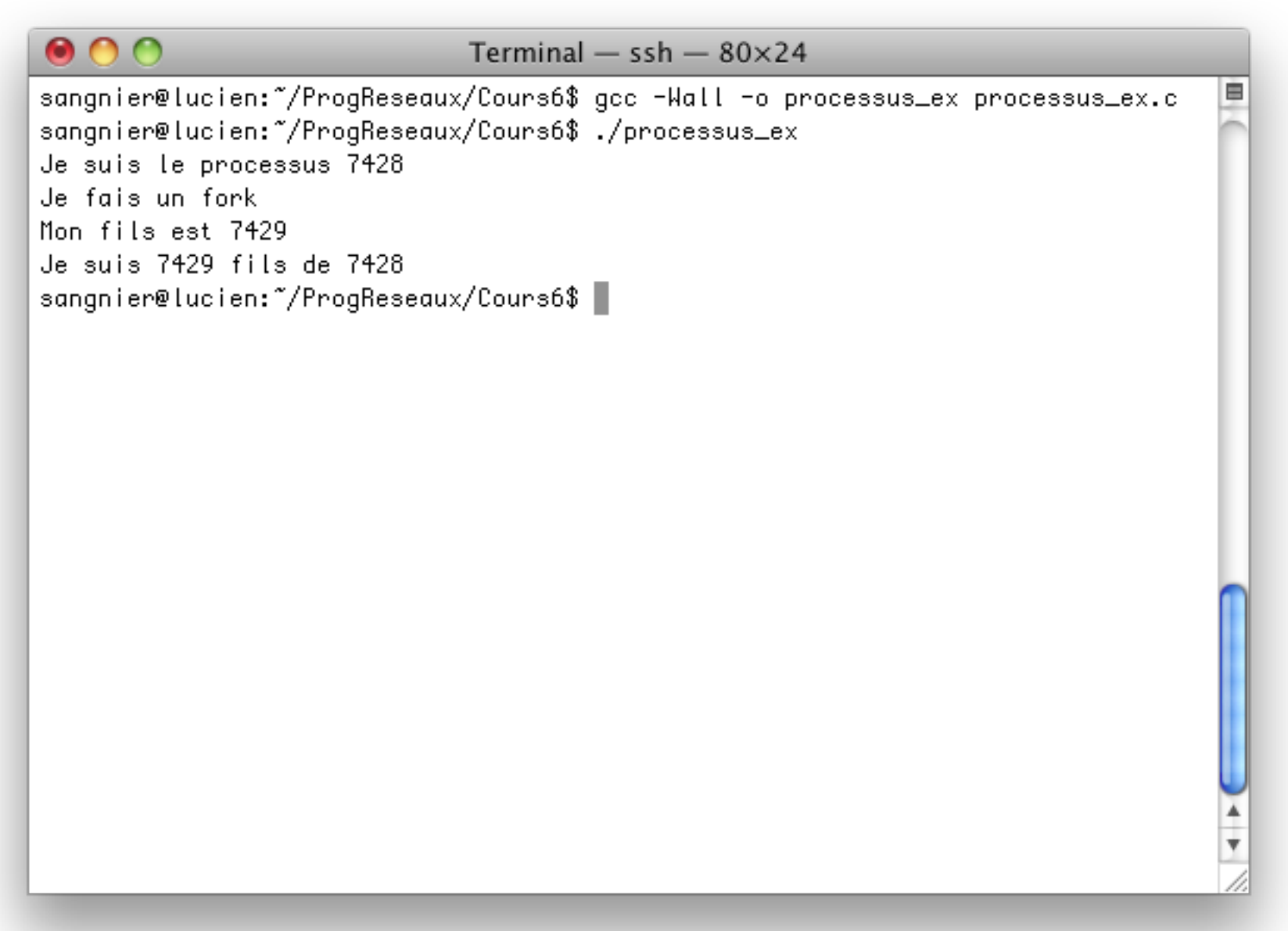

### Serveur concurrent avec fork

- Au niveau du serveur, après
	- **int sock2=accept(sock,(struct sockaddr \*)&caller,&size);**
- Le serveur créera un processus fils avec **fork**
- Le processus fils devra
	- Fermer son descripteur **sock**
	- Communiquer avec le client via son descripteur **sock2**
	- Fermer **sock2** à la fin de la communication
	- Faire **exit** pour terminer son exécution
- Le processus père devra
	- Fermer son descripteur **sock2**
	- Retourner sur l'accept pour attendre une nouvelle connexion
- **Vu que les espaces d'adressage sont copiés, si le père ferme son sock2, il ne ferme pas celui du fils**

### Exemple

```
\mathbf 1int main() {
   int sock=socket(PF_INET,SOCK_STREAM,0);
  struct sockaddr_in sockaddress;
   sockaddress.sin_family=AF_INET;
  sockaddress.sin port=htons(4244);
  sockaddress.sin_addr.s_addr=htonl(INADDR_ANY);
  int r=bind(sock,(struct sockaddr *)&sockaddress,sizeof(struct sockaddr in));
   if(r==0){
    r=listen(sock,0);
    if(r==0){
      struct sockaddr_in caller;
     socklen t si=sizeof(caller);
      while(1){
        int sock2=accept(sock,(struct sockaddr *)&caller,&si);
        if(sock2>=0){
          int idfork=fork();
          if(idfork==0){
            close(sock);
            /*Code de communication*/ 
            close(sock2);
            exit(0)l 
 }
          else{
            close(sock2);
 }
 }
 }
 } 
   return 0;
}
```
### Exemple (2)

```
\mathbf 2int main() {
   int sock=socket(PF_INET,SOCK_STREAM,0);
   struct sockaddr_in address_sock;
   address_sock.sin_family=AF_INET;
   address_sock.sin_port=htons(4245);
  address sock.sin addr.s addr=htonl(INADDR ANY);
  int r=bind(sock,(struct sockaddr *)&address sock,sizeof(struct sockaddr in));
   if(r==0){
     r=listen(sock,0);
     if(r==0){
 }
     while(1){
       struct sockaddr_in caller;
      socklen t size=sizeof(caller);
       int sock2=accept(sock,(struct sockaddr *)&caller,&size);
       if(sock2>=0){
         int idfork=fork();
         if(idfork==0){
           close(sock);
           printf("Port de l'appelant: %d\n",ntohs(caller.sin_port));
           printf("Adresse de l'appelant: %s\n",inet_ntoa(caller.sin_addr));
           close(sock2);
          exit(0) ;
 }
         else{
           close(sock2);
 }
 } 
 }
 }
   return 0;
}
```
### Problème avec le fork

```
#include <stdio.h>
#include <stdlib.h>
#include <pthread.h>
#include <unistd.h>
int main(){
   int pid = fork();
   int x=0;
   if ( pid == 0 ) { 
     x=25;
     printf("Valeur de x pour le fils:%d\n",x);
     printf("fin du processus fils\n"); 
 }
   else { 
     while(x!=25){
        sleep(2);
       printf("Valeur de x pour le pere %d\n",x);
     }
       printf("fin du processus pere\n"); 
 }
   return 0;
}
```
### Résultat

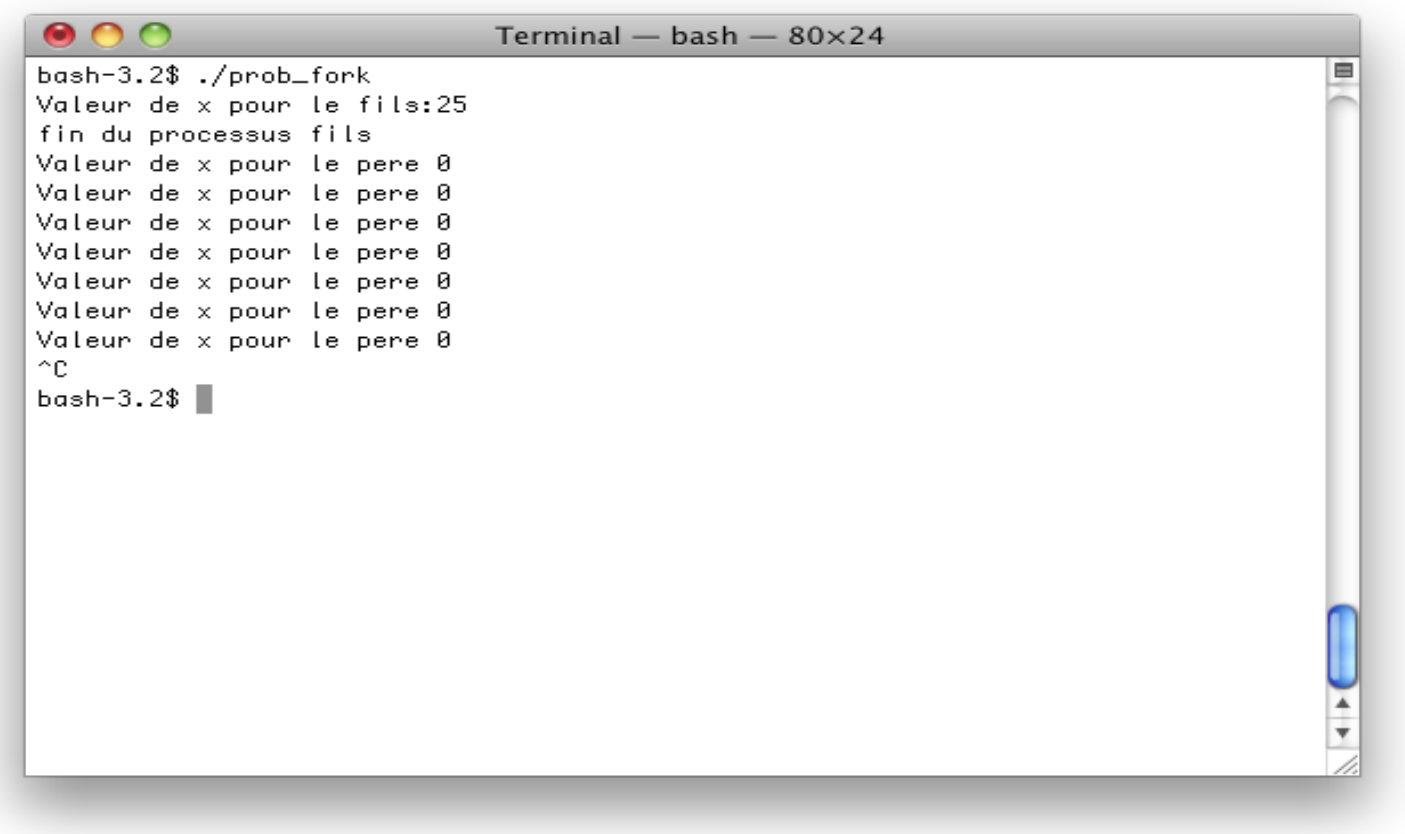

- La variable x du père n'est pas la même que la variable x du fils
- Quand le fils met son x à 25 le père ne le voit pas
- Le père reste donc bloquer dans sa boucle et la valeur de sa variable x reste inchangée

### Partage de variables

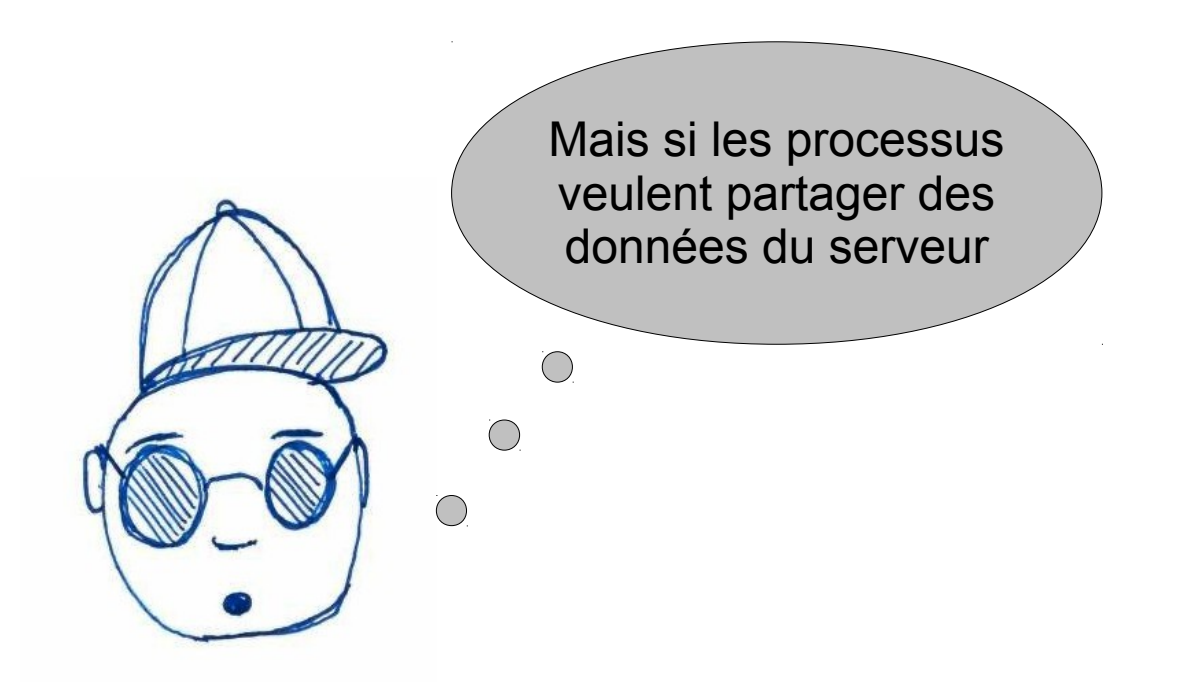

● Comme en Java, en C on peut avoir des processus légers (**threads**)

### Threads vs Processus

- **Un thread** est un fil d'exécution dans un programme, qui est lui même exécuté par un processus
- Un processus peut avoir plusieurs threads
	- Il est alors **multi-threadé**
	- Au minimum il y a un thread
- Chaque fil d'exécution est distinct des autres et a pour attributs
	- Un point courant d'exécution (**pointeur d'intstruction**) ou *PC (Program Counter)*)
	- Une pile d'exécution (*stack*)
- Les threads sont plus difficiles à programmer en C MAIS :
	- Implémentation plus efficace
	- Partage des données plus faciles

### L'API POSIX

- En C, il existe une librairie classiquement utilisée pour la création et la manipulation de thread. La librairie **POSIX**
- Pour l'utiliser, il faut faire inclure le bon fichier :
	- **#include <pthread.h>**
- Mais il faut aussi préciser à la compilation que l'on souhaite utiliser cette librairie avec l'option -pthread
- Par exemple pour compiler un fichier test c on pourra faire :
	- **gcc -pthread -Wall -o test test.c**

### Création de thread

- Pour créer un thread, on utilise la fonction de création de thread :
	- **int pthread\_create(**

**pthread\_t \*thread, //On stockera les données du thread créé const pthread\_attr\_t \*attr, // Attributs du thread void \*(\*start\_routine) (void \*), // Fonctions à exécuter void \*arg); // Arguments de la fonction à exécuter**

- En pratique pour les attributs, on mettra **NULL** pour avoir les attributs par défauts
- Ces attributs permettent par exemple de donner une politique pour l'ordonnancer
- Le code qu'exécutera est donné par la fonction **start\_routine**
- Dès que la fonction **pthread\_create** a fini, le thread est créé et s'exécute

## Création de thread en pratique

- On créé une fonction qui contient le code a exécuté par chacun des threads, de signature
	- **void \*function(void \*)**
- Si on veut donner des arguments à cette fonction au moment de l'appel de thread
	- on les passe comme dernière argument de la fonction **pthread\_create**
- Il faut parfois attendre la fin d'exécution des thread créé :
	- si le programme principale termine avant, les threads sont détruits
	- on peut utiliser pour cela la fonction
		- **int pthread join(pthread t thread, void \*\*value ptr);**
	- le deuxième argument est celui créé par pthread\_create
	- value\_ptr est la valeur renvoyé par le thread en appelant
		- **void pthread\_exit(void \*value\_ptr);**
	- Attention : un appel à exit fait terminer le processus !!!!

#### Exemple

• On commence par donner le code que va exécuter

```
void *affiche(void * arg){
    char *s=(char *) arg ;
   printf("Mon message est :%s",s) ;
    return NULL ;
}
```
Ensuite pour créer un thread qui exécute cette fonction, on procède ainsi

```
int r1=pthread_create(&th1,NULL,affiche,s1);<br>
int r1=pthread_create(&th1,NULL,affiche,s1);
pthread_t th1;
char *s1="Je suis thread 1\n";
```

```
pthread_join(th1,NULL);
```
### Exemple

```
#include <stdio.h>
#include <stdlib.h>
#include <pthread.h>
#include <unistd.h>
void *affiche(void *ptr);
int main(){
   pthread_t th1, th2;
   char *s1="Je suis thread 1\n";
   char *s2="Je suis thread 2\n";
   pthread_create(&th1,NULL,affiche,s1);
   pthread_create(&th2,NULL,affiche,s2);
   pthread_join(th1,NULL);
   pthread_join(th2,NULL);
   return 0;
}
void *affiche(void *ptr){
   char *s=(char *)ptr;
   printf("Mon message est : %s",s); 
   return NULL;
}
```
### Exemple avec retour de fonction

```
int main(){
  pthread_t th1, th2;
   char *s1="Je suis thread 1\n";
   char *s2="Je suis thread 2\n";
   pthread_create(&th1,NULL,affiche,s1);
   pthread_create(&th2,NULL,affiche,s2);
   char *r1;
   char *r2;
   pthread_join(th1,(void **)&r1);
   pthread_join(th2,(void **)&r2);
   printf("%s",r1);
   printf("%s",r2);
   return 0;
}
void *affiche(void *ptr){
   char *s=(char *)ptr;
   printf("Mon message est : %s",s);
   char *mess=(char *)malloc(100*sizeof(char));
   strcat(mess,s);
   strcat(mess," Fini\n");
   return mess;
}
```
### Exemple avec pthread exit

```
int main(){
  pthread_t th1, th2;
   char *s1="Je suis thread 1\n";
   char *s2="Je suis thread 2\n";
   pthread_create(&th1,NULL,affiche,s1);
   pthread_create(&th2,NULL,affiche,s2);
   char *r1;
   char *r2;
   pthread_join(th1,(void **)&r1);
   pthread_join(th2,(void **)&r2);
   printf("%s",r1);
   printf("%s",r2);
   return 0;
}
void *affiche(void *ptr){
   char *s=(char *)ptr;
   printf("Mon message est : %s",s);
   char *mess=(char *)malloc(100*sizeof(char));
   strcat(mess,s);
   strcat(mess," Fini\n");
  pthread_exit(mess);
}
```
### Partage de variables

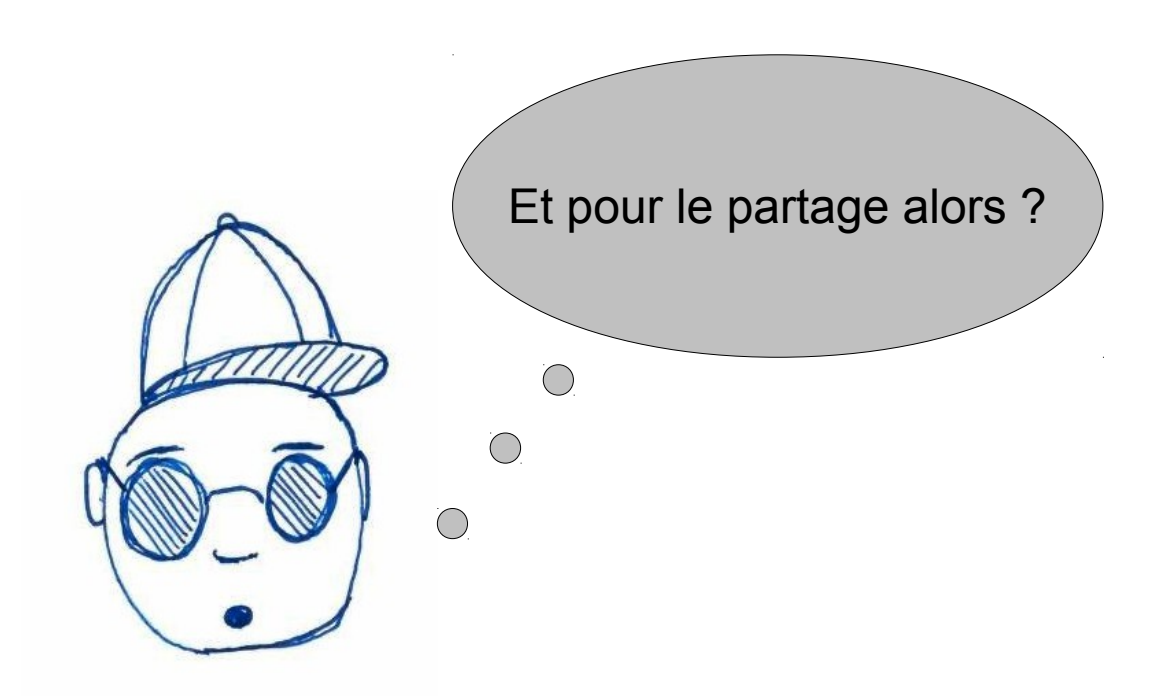

- Soit on met ces variables en variables globales
- Soit on passe leur adresse en argument avec **pthread\_create**

### Exemple

```
#include <stdio.h>
#include <stdlib.h>
#include <pthread.h>
#include <string.h>
#include <unistd.h>
void *inc(void *ptr);
int a=0;
int main(){
   pthread_t th1, th2;
   pthread_create(&th1,NULL,inc,NULL);
   pthread_create(&th2,NULL,inc,NULL);
   pthread_join(th1,NULL);
   pthread_join(th2,NULL);
   printf("a vaut %d\n",a);
   return 0;
}
void *inc(void *ptr){
   a=a+1;
   return NULL;
}
```
### Retour sur notre serveur concurrent

- Pour programmer le serveur concurrent avec des threads, on va :
	- Créer un thread après chaque **accept**
	- La fonction qui sera exécuté par chaque thread sera en charge de la communication
	- Il faudra passer en argument de cette fonction, le descripteur de socket
		- En faisant attention à comment on le passe
	- Le thread devra uniquement fermer sa socket de communication lorsque sa conversation avec le client prendra fin
	- Le programme principal qui est censé ne jamais terminé (boucle **while(1){...}**) n'aura pas besoin de faire des **pthread\_ join** pour attendre la fin d'exécution des thread communiquant avec les clients.

### Fonction de communication

```
void *comm(void *arg){
   int sockcomm=*((int *)arg);
   char *mess="Hi\n";
   write(sockcomm,mess,strlen(mess)*sizeof(char));
   char buff[100];
   int recu=read(sockcomm,buff,99*sizeof(char));
   buff[recu]='\0';
   printf("Message recu : %s\n",buff); 
   close(sockcomm);
   return NULL;
}
```
### Exemple serveur

```
int main() {
   int sock=socket(PF_INET,SOCK_STREAM,0);
   struct sockaddr_in sockaddress;
   sockaddress.sin_family=AF_INET;
  sockaddress.sin port=htons(4244);
  sockaddress.sin_addr.s_addr=htonl(INADDR_ANY);
   int r=bind(sock,(struct sockaddr *)&sockaddress,sizeof(struct
sockaddr_in));
   if(r==0){
     r=listen(sock,0);
     if(r==0){
       struct sockaddr_in caller;
      socklen t si=sizeof(caller);
       while(1){
         int sock2=accept(sock,(struct sockaddr *)&caller,&si);
         if(sock2>=0){
           pthread_t th;
           pthread_create(&th,NULL,comm,&sock2);
 }
 }
 }
 } 
   return 0;
}
```
### Mauvais exemple

```
int main() {
   int sock=socket(PF_INET,SOCK_STREAM,0);
   struct sockaddr_in sockaddress;
   sockaddress.sin_family=AF_INET;
  sockaddress.sin port=htons(4244);
  sockaddress.sin_addr.s_addr=htonl(INADDR_ANY);
  int r=bind(sock,(struct sockaddr *)&sockaddress,sizeof(struct sockaddr in));
   if(r==0){
     r=listen(sock,0);
     if(r==0){
       struct sockaddr_in caller;
      socklen t si=sizeof(caller);
       int sock2;
       while(1){
         sock2=accept(sock,(struct sockaddr *)&caller,&si);
         if(sock2>=0){
           pthread_t th;
           pthread_create(&th,NULL,comm,&sock2);
 }
 }
     } else {
       printf("Probleme de listen\n");
 }
   } else {
    printf("Probleme de bind\n");
 }
  return 0;
}
                                                    NON !!!!
```
## **Explication**

- Dans l'exemple précédent :
	- la variable sock2 sera partagée entre tous les threads de communication
- Si un nouveau client arrive et que le accept est exécuté avant que le thread précédent ait pu stocké la valeur de sock2 concernant sa communication, il y aura des problèmes
- Pour cela il suffit que le client soit lent avant de stocker la valeur de sock2 pour sa communication
- En fait le problème arrive aussi dans l'exemple précédent
- **Bonne pratique de programmation : allouez dynamiquement la mémoire pour stocker les descripteurs**
- Et bien entendu il faut faire les free correspondant.

### Exemple serveur correct

```
int main() {
   int sock=socket(PF_INET,SOCK_STREAM,0);
   struct sockaddr_in sockaddress;
   sockaddress.sin_family=AF_INET;
  sockaddress.sin port=htons(4245);
  sockaddress.sin_addr.s_addr=htonl(INADDR_ANY);
   int r=bind(sock,(struct sockaddr *)&sockaddress,sizeof(struct
sockaddr_in));
   if(r==0){
     r=listen(sock,0);
     if(r==0){
       struct sockaddr_in caller;
      socklen t si=sizeof(caller);
       while(1){
         int *sock2=(int *)malloc(sizeof(int));
         *sock2=accept(sock,(struct sockaddr *)&caller,&si);
         if(*sock2>=0){
           pthread_t th;
           pthread_create(&th,NULL,comm,sock2);
 }
 }
 } 
 } 
}
```
### Attention au partage des données

- Les threads s'exécutent en parallèle
- Vous ne pouvez faire aucune hypothèse sur l'ordonnanceur
- Si on n'est pas attentif sur la manipulation des variables partagées, on peut observer des comportements étranges
- Par exemple :
	- Un thread teste si une variable entière est positive avant de la décrémenter
	- Il est interrompu entre le test et la décrémentation
	- Un autre thread met la variable partagée à 0
	- Le premier thread met la variable à -1 ... ce qu'on ne voulait pas

### Exemple de partage de données

```
void *inc(void *ptr);
void *dec(void *ptr);
int a=0;
int main(){
   pthread_t th1, th2,th3;
   pthread_create(&th1,NULL,inc,NULL);
   pthread_create(&th2,NULL,dec,NULL);
  pthread create(&th3,NULL,dec,NULL);
   pthread_join(th1,NULL);
   pthread_join(th2,NULL);
   pthread_join(th3,NULL);
   printf("a vaut %d\n",a);
   return 0;
}
void *inc(void *ptr){
   a=a+1;
   return NULL;
}
void *dec(void *ptr){
   if(a>0){
     sleep(1);
     a=a-1;
 }
   return NULL;
}
```
**Ce code peut potentiellement afficher -1**

## Comment protéger les données

- L'accès aux données partagées doit donc être protégé
- En Java, on utilisait le mot clef **synchronized**
- En C, on pourra utiliser des **verrous** (**mutex**)
- Le principe est suivant :
	- Un thread qui veut accéder à une donnée partagée demande le verrou
	- Si le verrou est libre, il continue son exécution
	- Si le verrou est pris, il bloque jusqu'à ce que le verrou soit libérer
	- Quand il a fini d'accéder aux variables partagées, il libére le verrou
- Ces verrous sont partagés entre les threads
- **Bonne pratique** : c'est un thread qui a pris le verrou qui doit le libérer

### Les verrous en C

- La librairie POSIX a des verrous de type :
	- pthread mutex t verrou;
- La première chose à faire est initialisée le verrou
- Le plus simple consiste à faire :
	- **verrou=PTHREAD\_MUTEX\_INITIALIZER ;**
- Pour prendre le verrou, on utilise la fonction :
	- **int pthread mutex lock(pthread mutex t \*mutex);**
- Et pour libérer le verrou on utilise :
	- **int pthread\_mutex\_unlock(pthread\_mutex\_t \*mutex);**
- Ces deux fonctions renvoient 0 si tout se passe bien

### Exemple utilisation de verrou

```
pthread_mutex_t verrou= PTHREAD_MUTEX_INITIALIZER;
int a=0;
int main(){
   pthread_t th1, th2,th3;
   pthread_create(&th1,NULL,inc,NULL);
  pthread create(&th2,NULL,dec,NULL);
   pthread_create(&th3,NULL,dec,NULL);
   pthread_join(th1,NULL);
   pthread_join(th2,NULL);
   pthread_join(th3,NULL);
   printf("a vaut %d\n",a);
   return 0;
}
void *inc(void *ptr){
   pthread_mutex_lock(&verrou);
   a=a+1;
   pthread_mutex_unlock(&verrou);
   return NULL;
}
void *dec(void *ptr){
   pthread_mutex_lock(&verrou);
   if(a>0){
     a=a-1;
   }
   pthread_mutex_unlock(&verrou);
   return NULL;
}
```